PASS Sample Size Software NCSS.com

# Chapter 524

# Equivalence Tests for the Ratio of Two Poisson Rates in a 2x2 Cross-Over Design

# Introduction

Senn (2002) defines a *cross-over* design as one in which each subject receives all treatments, and the objective is to study differences among the treatments. The name *cross-over* comes from the most common case in which there are only two treatments. In this case, each subject *crosses over* from one treatment to the other. It is assumed that there is a *washout* period between treatments during which the response returns back to its baseline value. If this does not occur, there is said to be a *carry-over* effect.

A 2×2 cross-over design contains to two *sequences* (treatment orderings) and two time periods (occasions). One sequence receives treatment A followed by treatment B. The other sequence receives B and then A. The design includes a washout period between responses to make certain that the effects of the first drug do not carry over to the second. Thus, the groups in this design are defined by the sequence in which the drugs are administered, not by the treatments they receive. Indeed, higher-order cross-over designs have been used in which the same treatment is used at both occasions.

Cross-over designs are employed because, if the no-carryover assumption is met, treatment differences are measured within a subject rather than between subjects—making a more precise measurement. Examples of the situations that might use a cross-over design are the comparison of anti-inflammatory drugs in arthritis and the comparison of hypotensive agents in essential hypertension. In both cases, symptoms are expected to return to their usual baseline level shortly after the treatment is stopped.

The sample size calculations in the procedure are based on the formulas presented in Lui (2016).

# **Advantages of Cross-Over Designs**

A comparison of treatments on the same subject is expected to be more precise. The increased precision often translates into a smaller sample size. Also, patient enrollment into the study may be easier because each patient will receive both treatments. Finally, it is often more difficult to obtain a subject than to obtain a measurement.

# **Disadvantages of Cross-Over Designs**

The statistical analysis of a cross-over experiment is more complex than a parallel-group experiment and requires additional assumptions. It may be difficult to separate the treatment effect from the period effect, the carry-over effect of the previous treatment, and the interaction between period and treatment.

The design cannot be used when the treatment (or the measurement of the response) alters the subject permanently. Hence, it should not be used to compare treatments that are intended to provide a cure.

#### Equivalence Tests for the Ratio of Two Poisson Rates in a 2x2 Cross-Over Design

Because subjects must be measured at least twice, it is often more difficult to keep patients enrolled in the study. It is arguably simpler to measure a subject once than to obtain their measurement twice. This is particularly true when the measurement process is painful, uncomfortable, embarrassing, or time consuming.

# **Technical Details**

The 2×2 crossover design may be described as follows. Randomly assign the subjects to one of two sequence groups so that there are  $n_1$  subjects in sequence one and  $n_2$  subjects in sequence two. In order to achieve design balance, the sample sizes  $n_1$  and  $n_2$  are assumed to be equal so that  $n_1 = n_2 = n = N/2$ .

Sequence one is given the control (A) followed by the treatment (B). Sequence two is given the treatment (B) followed by the control (A).

# **Cross-Over Design**

The discussions that follow summarize the results in Lui (2016) on pages 75-88. Consider a 2×2 cross-over design and let  $Y_{ij}^{(g)}$  represent the frequency of event occurrences for the  $j^{\text{th}}$  subject,  $j=1,...,n_g$ , in the  $i^{\text{th}}$  period (i=1,2), in sequence g (g=1,2). Let  $X_{ij}^{(g)}$  represent the treatment-received covariate for the  $j^{\text{th}}$  subject,  $j=1,...,n_g$ , in the  $i^{\text{th}}$  period (i=1,2), in sequence g (g=1,2) such that  $X_{ij}^{(g)}=1$  for a subject receiving the experimental treatment and  $X_{ij}^{(g)}=0$  for a subject receiving the control or standard treatment. Let  $Z_{ij}^{(g)}$  represent the period covariate for the  $j^{\text{th}}$  subject,  $j=1,...,n_g$ , in the  $i^{\text{th}}$  period (i=1,2), in sequence g (g=1,2) such that  $Z_{ij}^{(g)}=1$  for period 2 and  $Z_{ij}^{(g)}=0$  for period 1. Finally, assume that the  $Y_{ij}^{(g)}$  follow a Poisson distribution with mean

$$E\left(Y_{ij}^{(g)}\right) = \mu_j^{(g)} \exp\left(\eta X_{ij}^{(g)} + \gamma Z_{ij}^{(g)}\right)$$

where  $\mu_j^{(g)}$  represents the random effect of the  $j^{\text{th}}$  subject assigned to sequence g and has overall mean  $\mu$ ,  $\eta$  is the relative effect of the treatment to the control, and  $\gamma$  is the relative effect of period 2 to period 1. For a fixed period, the ratio, R, of mean event rates for the treatment versus the control is

$$R = \frac{\lambda_T}{\lambda_C} = e^{\eta}.$$

Similarly, the ratio of mean event rates for period 2 versus period 1 is

$$R_p = \frac{\lambda_2}{\lambda_1} = e^{\gamma}.$$

# **Equivalence Test Statistics**

The null and alternative hypotheses for an equivalence test are

$$H_0: R \leq R_{0L} \text{ or } R \geq R_{0U} \quad \text{vs.} \quad H_A: R_{0L} < R < R_{0U}$$

where  $R_{0L}$  and  $R_{0U}$  are the lower and upper equivalence bounds, respectively (i.e., the smallest and largest event rate ratios ( $\lambda_T/\lambda_C$ ) for which the treatment and control will be considered equivalent).

The power and sample size calculations are based on the two one-sided test (TOST) statistics

$$Z_L = \frac{\log(\widehat{R}) - \log(R_{0L})}{\sqrt{\widehat{Var}\left(\log(\widehat{R})\right)}} \quad \text{and} \quad Z_U = \frac{\log(\widehat{R}) - \log(R_{0U})}{\sqrt{\widehat{Var}\left(\log(\widehat{R})\right)}}$$

which are each asymptotically distributed as standard normal under the null hypothesis. The event rate ratio estimate,  $\hat{R}$ , and the variance estimate,  $\hat{Var}\left(\log(\hat{R})\right)$ , are calculated as described in Lui (2016) on pages 77 through 79.

The null hypothesis is rejected in favor of the alternative at level  $\alpha$  using the TOST procedure if

$$Z_L > Z_{1-\alpha}$$
 and  $Z_U < Z_{\alpha}$ 

where  $Z_{1-\alpha}$  is the upper  $1-\alpha$  percentile and  $Z_{\alpha}$  is the lower  $\alpha$  percentile of the standard normal distribution.

# **Equivalence Power Calculation**

If  $\hat{R}$  is the estimate of the event rate ratio, then  $\hat{\eta} = \log(\hat{R})$  has asymptotic variance

$$Var\left(\log(\hat{R})\right) = \frac{V(\mu, \eta, \gamma)}{n}$$

where

$$V(\mu, \eta, \gamma) = \frac{1}{4} \left( \frac{1}{\mu(1 + e^{\eta + \gamma})p_1(1 - p_1)} + \frac{1}{\mu(e^{\eta} + e^{\gamma})p_2(1 - p_2)} \right)$$

with

$$p_1 = \frac{e^{\eta + \gamma}}{1 + e^{\eta + \gamma}}$$

$$p_2 = \frac{e^{\gamma}}{e^{\eta} + e^{\gamma}}.$$

Equivalence Tests for the Ratio of Two Poisson Rates in a 2x2 Cross-Over Design

On page 88 of Lui (2016), the power for an equivalence test of  $H_0$ :  $R \le R_{0L}$  or  $R \ge R_{0U}$  versus  $H_A$ :  $R_{0L} < R < R_{0U}$  is given as

$$\Phi\left(\frac{\sqrt{n}\left(\log(R_{0U}) - \log(R_1)\right)}{\sqrt{V(\mu, \eta, \gamma)}} - Z_{1-\alpha}\right) - \Phi\left(\frac{\sqrt{n}\left(\log(R_{0L}) - \log(R_1)\right)}{\sqrt{V(\mu, \eta, \gamma)}} + Z_{1-\alpha}\right)$$

where  $\Phi()$  is the standard normal distribution function,  $R_1$  is the actual value of the event rate ratio ratio under the alternative hypothesis, and  $Z_{1-\alpha}$  is the upper  $1-\alpha$  percentile of the standard normal distribution. The sample size is determined using a binary search of possible values for n.

# **Example 1 - Power Analysis**

Suppose you want to consider the power of an equivalence test of the hypotheses  $H_0$ :  $OR \le 0.833$  or  $OR \ge 1.2$  versus  $H_A$ : 0.833 < OR < 1.2 in a balanced cross-over design with a Poisson count endpoint where the test is based on the ratio for sequence sample sizes between 100 and 300. The equivalence bounds in this example are log-scale symmetric since 0.833 = 1/1.2. Let's assume that the actual ratio is 1.0, the fixed mean rate is estimated to be 1, and the period rate ratio is estimated to be between 0.9 and 1.1. The significance level is 0.05.

# Setup

If the procedure window is not already open, use the PASS Home window to open it. The parameters for this example are listed below and are stored in the **Example 1** settings file. To load these settings to the procedure window, click **Open Example Settings File** in the Help Center or File menu.

| Solve For                      | Power            |  |
|--------------------------------|------------------|--|
| Alpha                          | 0.05             |  |
| n (Sample Size per Sequence)   | 100 to 300 by 50 |  |
| R0.U (Upper Equivalence Ratio) | 1.2              |  |
| R0.L (Lower Equivalence Ratio) | 1/R0.U           |  |
| R1 (Actual Ratio)              | 1                |  |
| Fixed Mean Rate (µ)            | 1                |  |
| Period Rate Ratio (Rp)         | 0.9 1.0 1.1      |  |

#### **Output**

Click the Calculate button to perform the calculations and generate the following output.

#### **Numeric Reports**

#### **Numeric Results**

Solve For: Power

Hypotheses: H0: R ≤ R0.L or R ≥ R0.U vs. H1: R0.L < R < R0.U

| ∟vent | Kate | Ratio |
|-------|------|-------|
|       |      |       |

|         | Sample        | Size       | Equivaler     | nce Limits    |              | Fixed<br>Mean | Period              |       |
|---------|---------------|------------|---------------|---------------|--------------|---------------|---------------------|-------|
| Power   | Sequence<br>n | Total<br>N | Lower<br>R0.L | Upper<br>R0.U | Actual<br>R1 | Rate<br>µ     | Rate<br>Ratio<br>Rp | Alpha |
| 0.10322 | 100           | 200        | 0.833         | 1.2           | 1            | 1             | 0.9                 | 0.05  |
| 0.14156 | 100           | 200        | 0.833         | 1.2           | 1            | 1             | 1.0                 | 0.05  |
| 0.17512 | 100           | 200        | 0.833         | 1.2           | 1            | 1             | 1.1                 | 0.05  |
| 0.40289 | 150           | 300        | 0.833         | 1.2           | 1            | 1             | 0.9                 | 0.05  |
| 0.44355 | 150           | 300        | 0.833         | 1.2           | 1            | 1             | 1.0                 | 0.05  |
| 0.47826 | 150           | 300        | 0.833         | 1.2           | 1            | 1             | 1.1                 | 0.05  |
| 0.61285 | 200           | 400        | 0.833         | 1.2           | 1            | 1             | 0.9                 | 0.05  |
| 0.64947 | 200           | 400        | 0.833         | 1.2           | 1            | 1             | 1.0                 | 0.05  |
| 0.67989 | 200           | 400        | 0.833         | 1.2           | 1            | 1             | 1.1                 | 0.05  |
| 0.75436 | 250           | 500        | 0.833         | 1.2           | 1            | 1             | 0.9                 | 0.05  |
| 0.78425 | 250           | 500        | 0.833         | 1.2           | 1            | 1             | 1.0                 | 0.05  |
| 0.80836 | 250           | 500        | 0.833         | 1.2           | 1            | 1             | 1.1                 | 0.05  |
| 0.84694 | 300           | 600        | 0.833         | 1.2           | 1            | 1             | 0.9                 | 0.05  |
| 0.86973 | 300           | 600        | 0.833         | 1.2           | 1            | 1             | 1.0                 | 0.05  |
| 0.88757 | 300           | 600        | 0.833         | 1.2           | 1            | 1             | 1.1                 | 0.05  |

Power The probability of rejecting a false null hypothesis when the alternative hypothesis is true.

The sample size in each sequence (or group).

N The total sample size from both sequences. The sample is divided equally among sequences.

R0.L The lower equivalence ratio used to specify the hypothesis test.

R0.U The upper equivalence ratio used to specify the hypothesis test.

R1 The actual event rate ratio at which power is calculated. R1 =  $\lambda t/\lambda c$ .

The fixed mean rate of underlying random effects for the two treatments.

Rp The rate ratio for Period 2 vs. Period 1 on a given subject, given a fixed treatment.

Alpha The probability of rejecting a true null hypothesis.

#### **Summary Statements**

A 2x2 cross-over design will be used to test whether the treatment hazard rate ( $\lambda$ t) is equivalent to the control hazard rate ( $\lambda$ c), with equivalence ratio bounds of 0.833 and 1.2 (H0:  $\lambda$ t /  $\lambda$ c  $\leq$  0.833 or  $\lambda$ t /  $\lambda$ c  $\geq$  1.2 versus H1: 0.833  $< \lambda$ t /  $\lambda$ c < 1.2). The comparison will be made using two one-sided Z-tests based on the log of the event rate ratio, with an overall Type I error rate ( $\alpha$ ) of 0.05. The fixed mean rate of underlying random effects for the two treatments is assumed to be 1, and the rate ratio for Period 2 versus Period 1 on a given subject, given a fixed treatment, is assumed to be 0.9. To detect a hazard rate ratio ( $\lambda$ t /  $\lambda$ c) of 1 with a sample size of 100 in each sequence (totaling 200 subjects), the power is 0.10322.

PASS Sample Size Software NCSS.com

#### Equivalence Tests for the Ratio of Two Poisson Rates in a 2x2 Cross-Over Design

#### **Dropout-Inflated Sample Size**

|              | Samp                           | le Size                                   | Dropout-Inflated<br>Enrollment<br>Sample Size      |                                                   | Expected<br>Number of<br>Dropouts |          |                                                                                                    |
|--------------|--------------------------------|-------------------------------------------|----------------------------------------------------|---------------------------------------------------|-----------------------------------|----------|----------------------------------------------------------------------------------------------------|
| Dropout Rate | e n                            | N                                         | n'                                                 | N'                                                | d                                 | D        |                                                                                                    |
| 20%          | 100                            | 200                                       | 125                                                | 250                                               | 25                                | 50       | _                                                                                                    |
| 20%          | 150                            | 300                                       | 188                                                | 376                                               | 38                                | 76       |                                                                                                    |
| 20%          | 200                            | 400                                       | 250                                                | 500                                               | 50                                | 100      |                                                                                                    |
| 20%          | 250                            | 500                                       | 313                                                | 626                                               | 63                                | 126      |                                                                                                    |
| 20%          | 300                            | 600                                       | 375                                                | 750                                               | 75                                | 150      |                                                                                                    |
| Dropout Rate |                                | •                                         | ` '                                                | •                                                 |                                   |          | om during the course of the study "missing"). Abbreviated as DR.                                          |
| n and N      | The evaluable gr               | oup and tot<br>ects from ea               | al sample size<br>ach group are                    | es, respective<br>evaluated ou                    | ly, at whice                      | ch power | is computed (as entered by the that are enrolled in the study, the                                        |
| n' and N'    | The number of s based on the a | ubjects that<br>issumed dro<br>d up. (See | should be en<br>pout rate. n' i<br>Julious, S.A. ( | rolled in the s<br>is calculated b<br>2010) pages | y inflating                       | n using  | tain n and N evaluable subjects,<br>the formula n' = n / (1 - DR), with n'<br>C., Shao, J., Wang, H., and |

#### **Dropout Summary Statements**

Anticipating a 20% dropout rate, 125 subjects should be enrolled in each group to obtain final sample sizes of 100 subjects per group.

#### References

d and D

Lui, Kung-Jong. 2016. Crossover Designs: Testing, Estimation, and Sample Size. John Wiley & Sons Ltd. Chichester, West Sussex, England.

The expected number of group and total dropouts, respectively. d = n' - n and D = 2d.

Lui, Kung-Jong. 2013. Sample size determination for testing equality in Poisson frequency data under an AB/BA crossover trial. Pharmaceutical Statistics. Volume 12, pages 74-81.

This report shows the values of each of the parameters, one scenario per row.

#### **Plots Section**

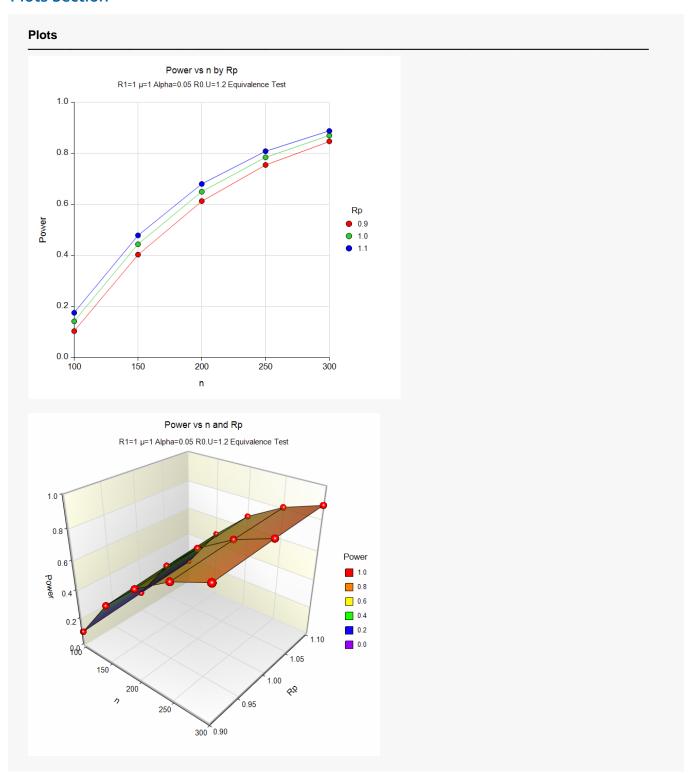

These plots show the relationship between sample size, Rp, and power. We see that sample sizes of between about 240 and 300 per sequence are required to detect an actual event rate ratio of 1 with 80% power.

# Example 2 – Calculating Sample Size (Validation using Hand Calculations)

This example demonstrates how to calculate the sample size when estimating the standard deviation of the log odds ratio from data in a previous study using the method in Lui (2016) on page 42. In this example we'll find the sample size required to detect an odds ratio of 1 with 80% power at a significance level of 0.05 in an equivalence test of the hypotheses  $H_0$ :  $OR \le 0.833$  or  $OR \ge 1.2$  versus  $H_A$ : 0.833 < OR < 1.2. The SD is estimated from discordant proportions in a previous study.

In this example, we'll demonstrate how to compute sample size for an equivalence test of two Poisson rates from a 2x2 cross-over design. This example will also serve as validation for this procedure. We couldn't find any published examples of this test, so we'll validate the procedure by hand. Let's find the sample size required to detect and actual event rate ratio of 1 with 80% power at a significance level of 0.05 in an equivalence test of the hypotheses  $H_0$ :  $OR \le 0.833$  or  $OR \ge 1.2$  versus  $H_A$ : 0.833 < OR < 1.2. Assume both the fixed mean rate and period rate ratio are equal to 1. These values are similar to those used in Table II on page 78 of Lui (2013) for a test of inequality.

First, we need to compute the variance component with

$$p_{1} = \frac{e^{\eta + \gamma}}{1 + e^{\eta + \gamma}} = \frac{e^{\eta} e^{\gamma}}{1 + e^{\eta} e^{\gamma}} = \frac{1}{1 + 1} = 0.5$$

$$p_{2} = \frac{e^{\gamma}}{e^{\eta} + e^{\gamma}} = \frac{1}{1 + 1} = 0.5$$

$$V(\mu, \eta, \gamma) = \frac{1}{4} \left( \frac{1}{\mu(1 + e^{\eta + \gamma})p_{1}(1 - p_{1})} + \frac{1}{\mu(e^{\eta} + e^{\gamma})p_{2}(1 - p_{2})} \right)$$

$$= \frac{1}{4} \left( \frac{1}{1(1 + 1)0.5(1 - 0.5)} + \frac{1}{1(1 + 1)0.5(1 - 0.5)} \right)$$

$$= \frac{1}{4} \left( \frac{1}{0.5} + \frac{1}{0.5} \right) = 1.0$$

The formula for power given in Lui (2016) on page 88 is

$$\text{Power} = \Phi\left(\frac{\sqrt{n}\left(\log(R_{0U}) - \log(R_1)\right)}{\sqrt{V(\mu, \eta, \gamma)}} - Z_{1-\alpha}\right) - \Phi\left(\frac{\sqrt{n}\left(\log(R_{0L}) - \log(R_1)\right)}{\sqrt{V(\mu, \eta, \gamma)}} + Z_{1-\alpha}\right).$$

The power for a sample size of n = 257 is

$$Power_{(n=257)} = \Phi\left(\frac{\sqrt{257}(\log(1.2) - \log(1))}{\sqrt{1}} - 1.644854\right) - \Phi\left(\frac{\sqrt{257}(\log(0.833) - \log(1))}{\sqrt{1}} + 1.644854\right)$$
$$= 0.7987$$

Equivalence Tests for the Ratio of Two Poisson Rates in a 2x2 Cross-Over Design

The power for a sample size of n = 258 is

$$Power_{(n=258)} = \Phi\left(\frac{\sqrt{258}(\log(1.2) - \log(1))}{\sqrt{1}} - 1.644854\right) - \Phi\left(\frac{\sqrt{258}(\log(0.833) - \log(1))}{\sqrt{1}} + 1.644854\right)$$
$$= 0.8007$$

These results indicate that the minimum required sample size per group is 258, since it is the smallest sample size that achieves the desired 80% power.

#### Setup

If the procedure window is not already open, use the PASS Home window to open it. The parameters for this example are listed below and are stored in the **Example 2** settings file. To load these settings to the procedure window, click **Open Example Settings File** in the Help Center or File menu.

| Solve For                      | Sample Size |  |
|--------------------------------|-------------|--|
| Power                          | 0.80        |  |
| Alpha                          | 0.05        |  |
| R0.U (Upper Equivalence Ratio) | 1.2         |  |
| R0.L (Lower Equivalence Ratio) | 1/R0.U      |  |
| R1 (Actual Ratio)              | 1           |  |
| Fixed Mean Rate (µ)            | 1           |  |
| Period Rate Ratio (Rp)         | 1           |  |

# **Output**

Click the Calculate button to perform the calculations and generate the following output.

| Solve For:<br>Hypothese |               | Sample Size H0: $R \le R0.L$ or $R \ge R0.U$ vs. H1: $R0.L < R < R0.U$ |               |                    |              |                   |                     |       |  |  |
|-------------------------|---------------|------------------------------------------------------------------------|---------------|--------------------|--------------|-------------------|---------------------|-------|--|--|
|                         |               |                                                                        | Ev            | ent Rate Ra        | itio         |                   |                     |       |  |  |
| Power                   | Sample        | Sample Size                                                            |               | Equivalence Limits |              | Fixed             | Period              |       |  |  |
|                         | Sequence<br>n | Total<br>N                                                             | Lower<br>R0.L | Upper<br>R0.U      | Actual<br>R1 | Mean<br>Rate<br>µ | Rate<br>Ratio<br>Rp | Alpha |  |  |
| 0.80074                 | 258           | 516                                                                    | 0.833         | 1.2                | 1            | 1                 | 1                   | 0.05  |  |  |

The sample size of 258 per sequence and power of 0.80074 calculated by **PASS** match our hand calculations.